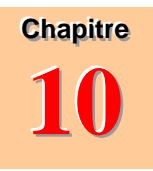

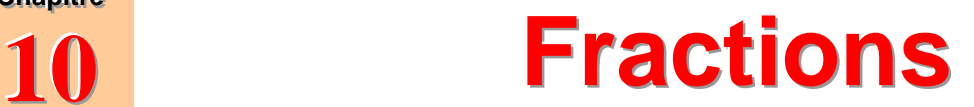

# **I. Définition ; vocabulaire**

Activité 1

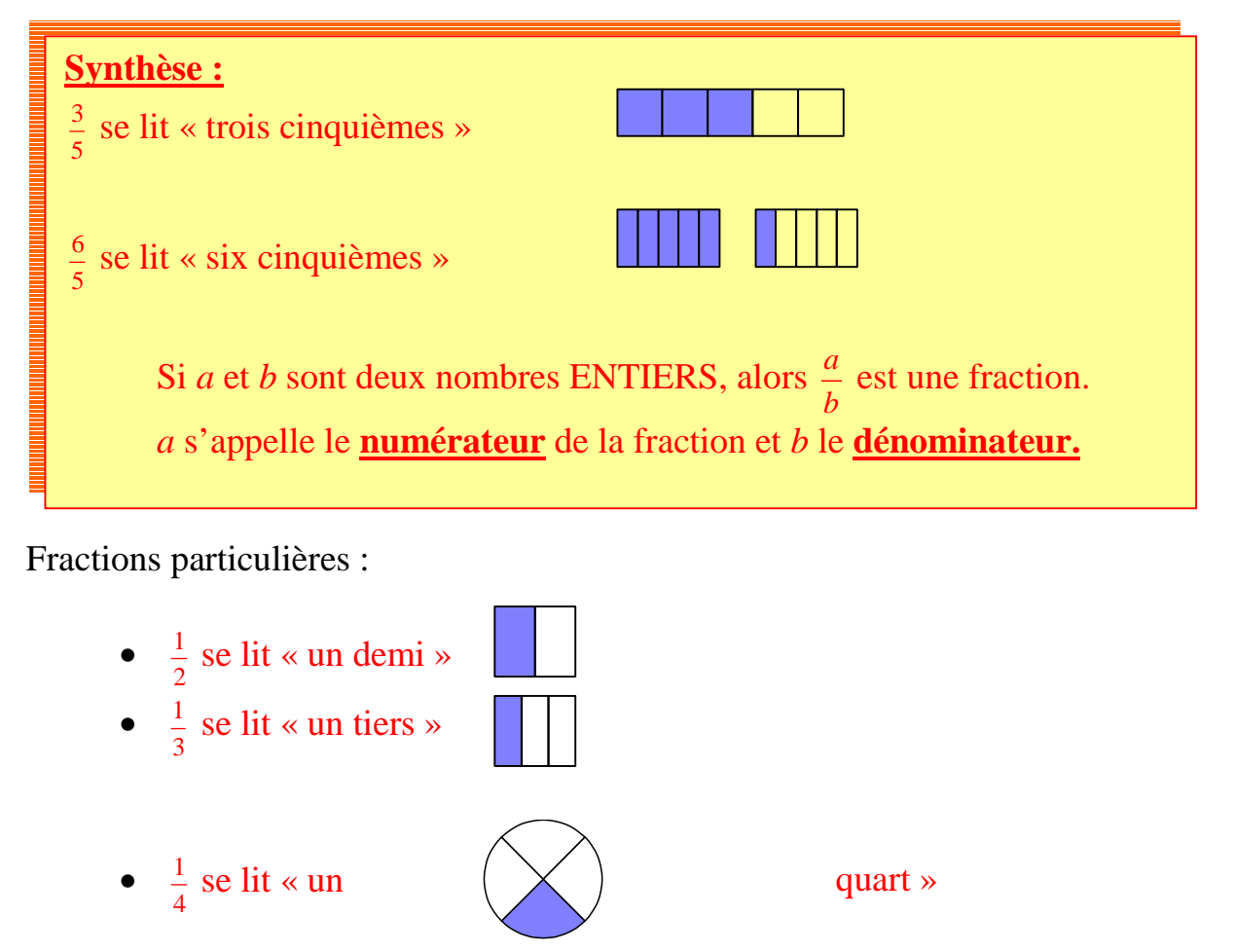

### **II. Ecriture fractionnaire d'un quotient** Activités 2 et 3

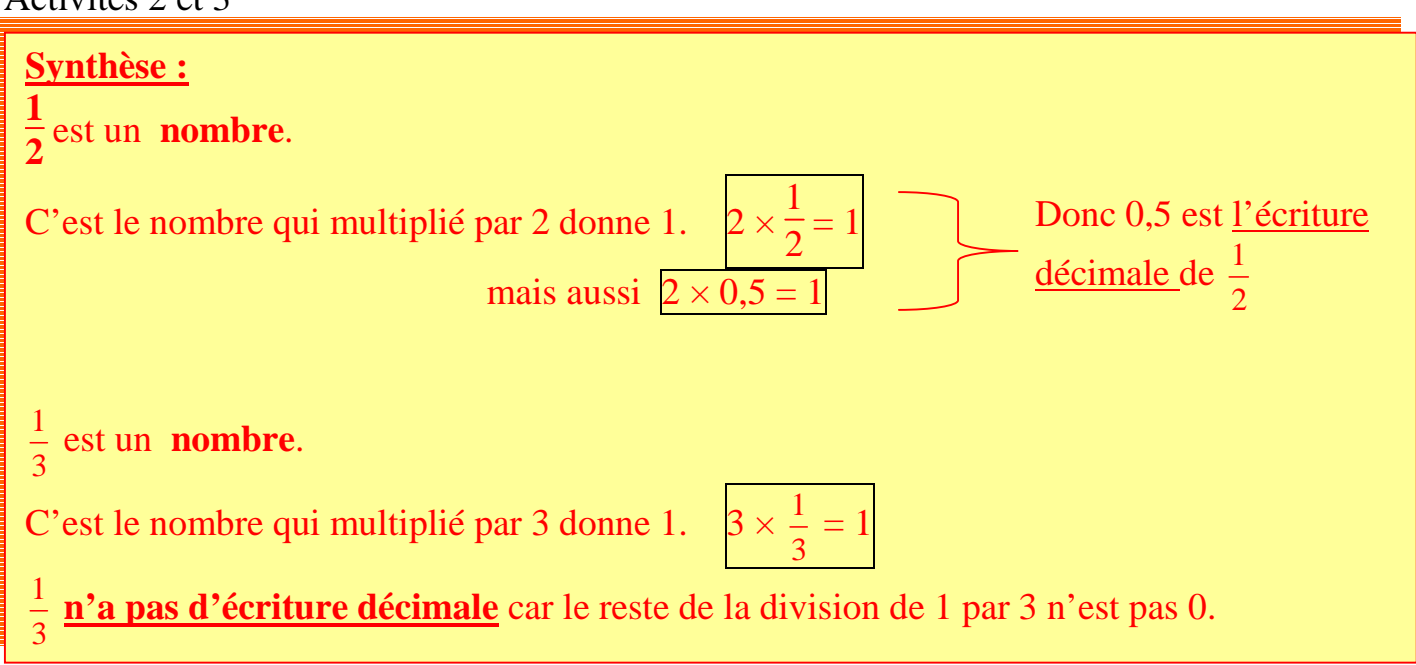

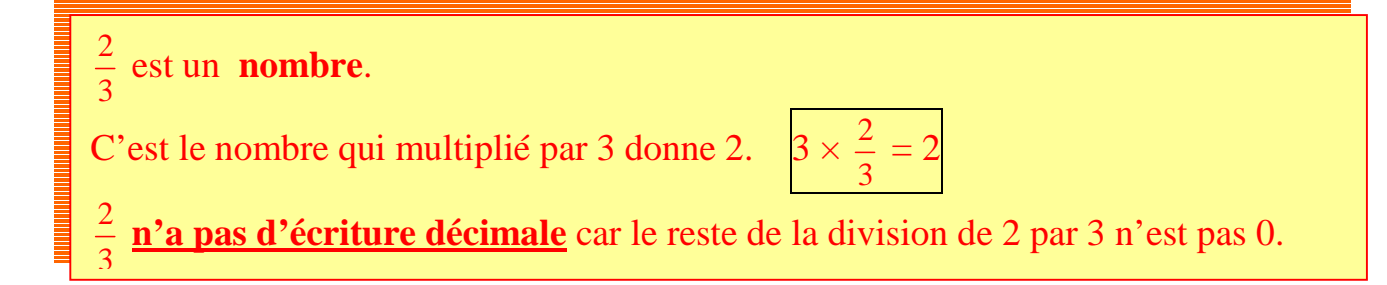

**Exercice**: Que peux-tu dire des nombres  $\frac{1}{7}$ ;  $\frac{3}{7}$ ;  $\frac{11}{1}$  $7 \t3 \t4$ ?

> **Retenir :** Il revient au même de : • Prendre  $\frac{1}{7}$ 5 de 4 unités • Prendre 4 fois  $\frac{1}{5}$ 5 de l'unité. Autrement dit :  $\frac{1}{5} \times 4 = \frac{1}{5} + \frac{1}{5} + \frac{1}{5} + \frac{1}{5} = \frac{4}{5}$

## **III. Représentation du quotient sur une droite graduée**

Activité 4

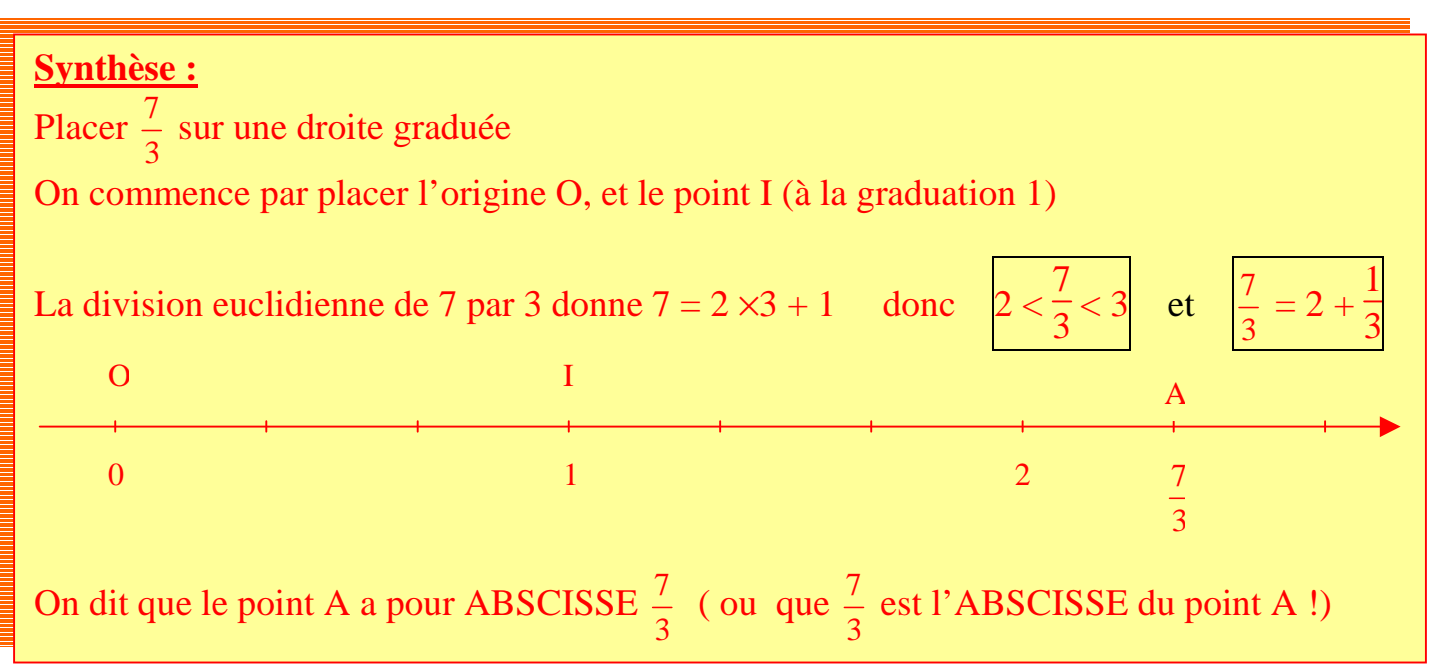

# **IV. Egalités de quotients**

#### **Synthèse :**

**Un quotient ne change pas quand on multiplie (ou qu'on divise) son numérateur et son dénominateur par le même nombre (non nul).** 

$$
\frac{a}{b} = \frac{k \times a}{k \times b}
$$

On peut ainsi reconnaître que deux écritures différentes sont celles d'un même nombre.

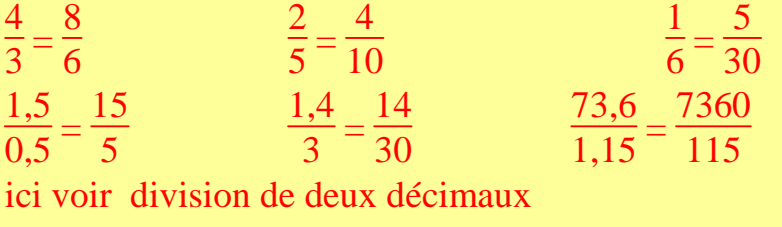

**On dit que la fraction est IRREDUCTIBLE lorsque le numérateur et le dénominateur sont les entiers les plus petits possibles** 

Application au calcul rapide :

7  $\frac{1}{0,1}$  = 70  $\frac{1}{1}$  = 70 Diviser par 0,1 revient à multiplier par 10 9  $\frac{6}{0,01}$  = 900  $\frac{00}{1}$  = 900 Diviser par 0,01 revient à multiplier par 100 38  $\frac{56}{0,001}$  = 38000  $\frac{0.00}{1}$  = 38 000 Diviser par 0,001 revient à multiplier par 1 000

# **V. Multiplication d'un quotient par un nombre**

Activité 3 du livre page 55

Exemple 1 : « Prendre les  $\frac{3}{5}$  de 200 » s'écrit  $\frac{3}{5} \times 200$  mais aussi 200  $\times \frac{3}{5}$  Il y a trois méthodes de calcul :  $A = (200:5) \times 3$  $A = 40 \times 3$  $A = 120$  $A = (200 \times 3) : 5$  $A = 600: 3$  $A = 120$ 

 $A = (3:5) \times 200$  $A = 0.6 \times 200$  $A = 120$ 

Exemple 2 : « Prendre les  $\frac{2}{3}$  de 180 » s'écrit  $\frac{2}{3} \times 180$  mais aussi 180  $\times \frac{2}{3}$  Il y a trois méthodes de calcul :  $A = (180:3) \times 2$  $A = 60 \times 2$  $A = 120$  $A = (180 \times 2) : 3$  $A = 360: 3$  $A = 120$  $A = (2:3) \times 180$ 

On ne peut pas utiliser cette méthode car 2 : 3 ne s'écrit pas sous forme décimale.

Calcul mental :

• **Multiplier par 0,5 revient à diviser par 2.**  En effet si *a* désigne un nombre quelconque :

$$
a \times 0.5 = a \times \frac{1}{2} = (a \times 1) \div 2 = a \div 2
$$
  
exemples : calculator mentalement  

$$
28 \times 0.5 = 7 \times 0.5 = 18 \times 300 \times 0.5 =
$$
  

$$
11.6 \times 0.5 = 42.7 \times 0.5 = 100.01 \times 0.5 =
$$

• **Multiplier par 0,25 revient à diviser par 4.** 

En effet si *a* désigne un nombre quelconque :

$$
a \times 0,25 = a \times \frac{1}{4} = (a \times 1) \div 4 = a \div 4
$$
  
exemples : calculator mentalement  

$$
28 \times 0,25 = 7 \times 0,25
$$
  

$$
10,4 \times 0,25 = 16,32 \times 0,25 = 22000 \times 0,25
$$

• **Multiplication par 0,1 ; 0,01 ; 0,001 etc. revient à diviser par 10, 100, 1000 etc** 

Et comme on l'a vu au chapitre divisions, cela revient donc à déplacer la virgule de un, deux, trois … rangs vers la gauche. On complète par des zéros si nécessaire.

En effet si *a* désigne un nombre quelconque :

$$
a \times 0, 1 = a \times \frac{1}{10} = (a \times 1) \div 10 = a \div 10
$$

*exemples : calculer mentalement* 

 $8\times0.1 =$  27,5 $\times0.01 =$  159 $\times0.01 =$  $14\times0,0001 =$ 

### **VI. Pourcentages et diagrammes circulaires** Activité 5

Synthèse de l'activité

$$
0,50 = \frac{1}{2} = \frac{50}{100} = 50\%
$$
  

$$
0,25 = \frac{1}{4} = \frac{25}{100} = 25\%
$$
  

$$
0,75 = \frac{3}{4} = \frac{75}{100} = 75\%
$$
  

$$
1 = \frac{100}{100} = 100\%
$$

Si *a* est un nombre le quotient  $\frac{a}{100}$  peut se note *a* %.. Il se lit « *a* pour cent »

#### **Appliquer un pourcentage**

Synthèse de l'activité

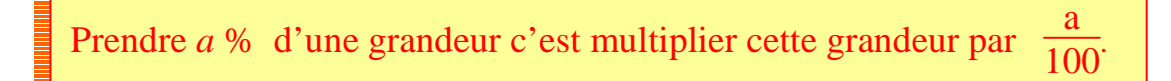

#### **Exemples**

Prendre 15 % de 300 c'est  $\frac{15}{100} \times 300 = 300 \times$ 15  $\frac{15}{100}$  = (  $15 \times 300$  ) :  $100 = 4500$  :  $100 = 45$ c'est aussi (  $300 : 100$  )  $\times$   $15 = 3 \times 15 = 45$ 

mais aussi  $0,15 \times 300 = 45$ 

#### *Application aux diagrammes circulaires*

représenter 15 % sur un disque ou diagramme circulaire c'est prendre comme angle du secteur angulaire 15 % de 360°

 $0,15 \times 360 = 54$ 

les 15 % sont représentés par un angle de 54 °

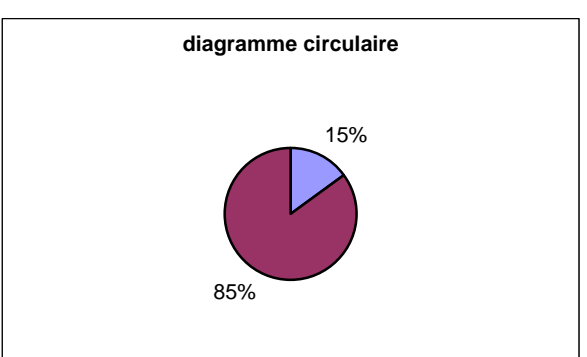